# **roAssetPoolFiles**

ON THIS PAGE

- [ifAssetPoolFiles](#page-0-0)
	- [GetFailureReason\(\) As String](#page-0-1)
	- [MoveFileIntoPool\(source\\_filename As String, asset\\_name As String\) As Boolean](#page-0-2)
	- [GetPoolFilePath\(asset\\_name As String\) As String](#page-0-3)
	- [GetPoolFileInfo\(asset\\_name As String\) As Object](#page-0-4)

 $\sim$  OS8

- $OSE$
- [Version 7.1](https://docs.brightsign.biz/download/attachments/3441795/BrightScript%20Reference%20Manual%20%28ver%207.1%29.pdf?version=1&modificationDate=1549325693526&api=v2)
- [Version 7.0](https://docs.brightsign.biz/download/attachments/3441795/BrightScript%20Reference%20Manual%20%28ver%207.0%29.pdf?version=1&modificationDate=1530316417243&api=v2)
- [Version 6.2](https://docs.brightsign.biz/download/attachments/3441795/BrightScript%20Reference%20Manual%20%28ver%206.2%29.pdf?version=1&modificationDate=1520623904658&api=v2)
- [Version 6.1](https://docs.brightsign.biz/display/BSV61/6.1-BrightScript)
- **[Previous Versions](http://support.brightsign.biz/entries/314526-brightsign-user-guides-troubleshooting)**

This object allows for interacting with files in an asset pool.

Object Creation: The roAssetPoolFiles object is created with two parameters.

```
CreateObject("roAssetPoolFiles", pool As roAssetPool, assets As Dynamic)
```
The assets argument can be either an roAssetCollection or roSyncSpec object. If multiple object instances requires use of an roAssetCollection instance, it will be more efficient to convert roSyncSpec to roAssetCollection by calling GetAssets() once and then passing that collection to all object instances requiring it.

This object works similarly to the roSyncPoolFiles object.

# <span id="page-0-0"></span>**ifAssetPoolFiles**

# <span id="page-0-1"></span>**GetFailureReason() As String**

Returns explanatory text if GetPoolFilePath() returns an empty string or GetPoolFileInfo() returns Invalid.

#### <span id="page-0-2"></span>**MoveFileIntoPool(source\_filename As String, asset\_name As String) As Boolean**

Moves an arbitrary file into the appropriate location in the asset pool. The source file must be in the same filesystem as the asset pool. This method accepts two parameters:

- [string] source filename: The path of an existing file in the filesystem
- **•** [string] asset\_name: The name of an asset within the asset collection associated with the *roAssetPoolFiles* instance. If the asset size is known, it will be checked against the source file. The move operation will fail if the asset\_name does not match any asset in the pool or if the file size does not match the known asset size.

This method returns true on success and false on failure. Use the GetFailureReason() method to retrieve an error description.

## <span id="page-0-3"></span>**GetPoolFilePath(asset\_name As String) As String**

Looks up the specified file name in the asset collection and uses the information to determine the actual name of the file in the pool. This method returns an empty string if the name is not found in the asset collection, or if the file is not found in the pool.

## <span id="page-0-4"></span>**GetPoolFileInfo(asset\_name As String) As Object**

Looks up the specified file name in the asset collection and returns all available information, including the pool file path, as an associative array. This method returns Invalid if the asset name is not found in the asset collection. If the file is not found in the pool, information from the asset collection will be returned without the pool path. See the table below for a description of assets in the associative array.

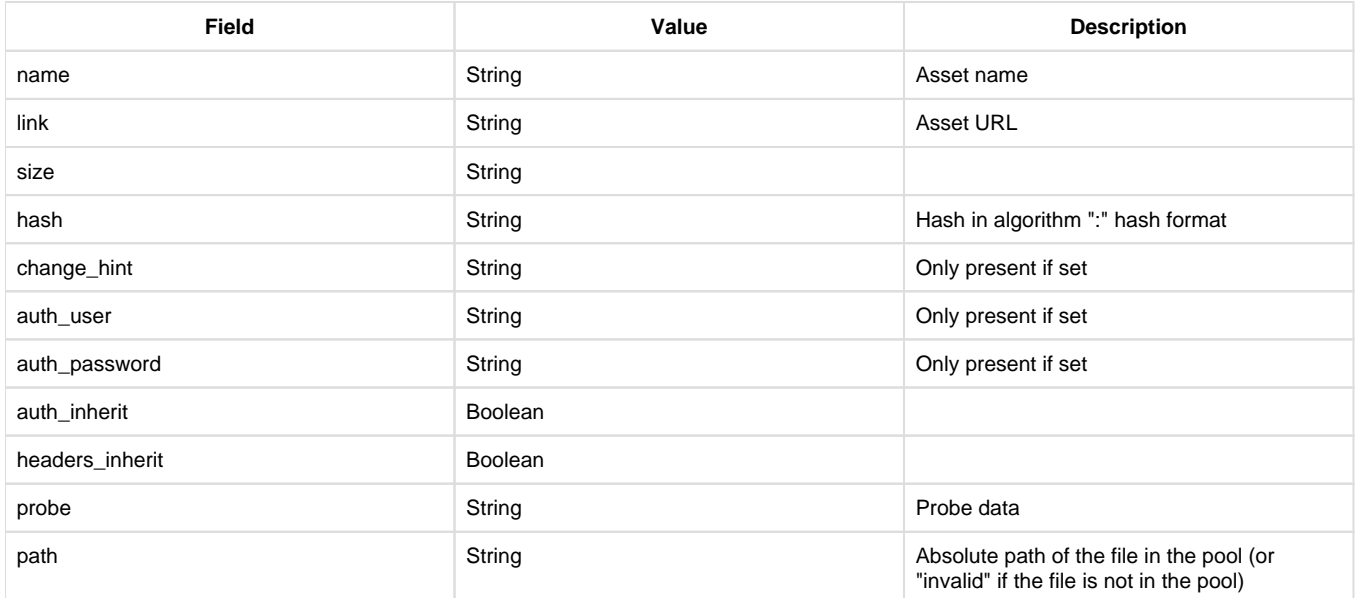